# **Starting Out With Python Solutions**

Thank you entirely much for downloading Starting Out With Python Solutions. Maybe you have knowledge that, people have look numerous times for their favorite books following this Starting Out With Python Solutions, but end

Rather than enjoying a fine ebook behind a cup of coffee in the afternoon, then again they juggled past some harmful virus inside their computer. Starting Out With Python Solutions is easily reached in our digital library download it instantly. Our digital library saves in combination countries, allowing you to acquire the most less latency times to download any of our books subsequently this one. Merely said, the Starting Out With Python S read.

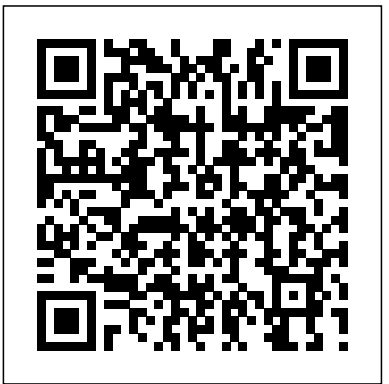

#### **Deep Learning with Python** CreateSpace

Python for Everybody is designed to introduce students to programming and software development through the lens of exploring data. You can think of the Python programming language as your tool to solve data problems that are beyond the capability of a spreadsheet.Python is an easy to use and easy to learn programming language that is freely available on Macintosh, Windows, or Linux computers. So once you learn Python you can use it for the rest of your career without needing to purchase any software.This book uses the Python 3 language. The earlier Python 2 version of this book is titled "Python for Informatics: Exploring Information".There are free downloadable electronic copies of this book in various formats and supporting materials for the book at www.pythonlearn.com. The course materials are available to you under a Creative Commons License so you can adapt them to teach your own Python course.

Invent Your Own Computer Games with Python will teach you how to make computer games using the popular Python programming language—even if you've never programmed before! Begin by building classic games like Hangman, Guess the Number, and Tic-Tac-Toe, and then work your way up to more advanced games, like a text-based treasure hunting game and an animated collision-dodging game with sound effects. Along the way, you'll learn key programming and math concepts that will help you take your game programming to the next level. Learn how to: - Combine loops, variables, and flow control statements into real working programs - Choose the right data structures for the job, such as lists, dictionaries, and tuples- Add graphics and animation to your games with the pygame module - Handle keyboard and mouse input

## Learn Python in One Day and Learn It Well BPB Publications

This book is designed to introduce students to programming and computational thinking through the lens of exploring data. You can think of Python as your tool to solve problems that are far beyond the capability of a spreadsheet. It is an easy-to-use and easy-to learn programming language that is freely available on Windows, Macintosh , and Linux computers. There are free downloadable copies of this book in various electronic formats and a self-paced free online course where you can explore the course materials. All the supporting materials for the book are available under open and remixable licenses. This book is designed to teach people to program even if they have no prior experience.

## **Problem Solving with Algorithms and Data Structures Using Python** No Starch Press

## Starting Out with Python

## Python by Example Cambridge University Press

Summary Deep Learning with Python introduces the field of deep learning using the Python language and the powerful Keras library. Written by Keras creator and Google AI researcher Franç ois Chollet, this book builds your right Learning the basics of any programming language may seem a bit boring at first, but once you've writt

–Program simple artificial intelligence so you can play against the computer –Use cryptography to convert text messages into secret code

–Debug your programs and find common errors As you work through each game, you'll build a solid foundation in Python and an understanding of computer science fundamentals. What new game will you create with the power of Python? The projects in this book are compatible with Python 3.

# *Python from the Very Beginning* Addison-Wesley Longman

This student-friendly textbook encourages the development of programming skills through active practice by focusing on exercises that support hands-on learning. The Python Workbook provides a compendium of 186 exercises, spanning a variety of academic disciplines and everyday situations. Solutions to selected exercises are also provided, supported by brief annotations that explain the technique used to solve the problem, or highlight a specific point of Python syntax. This enhanced new edition has been thoroughly updated and expanded with additional exercises, along with concise introductions that outline the core concepts needed to solve them. The exercises and solutions require no prior background knowledge, beyond the material covered in a typical introductory Python programming course. Features: uses an accessible writing style and easy-to-follow structure; includes a mixture of classic exercises from the fields of computer science and mathematics, along with exercises that connect to other academic disciplines; presents the solutions to approximately half of the exercises; provides annotations alongside the solutions, which explain the approach taken to solve the problem and relevant aspects of Python syntax; offers a variety of exercises of different lengths and difficulties; contains exercises that encourage the development of programming skills using if statements, loops, basic functions, lists, dictionaries, files, and recursive functions. Undergraduate students enrolled in their first programming course and wishing to enhance their programming abilities will find the exercises and solutions provided in this book to be ideal for their needs.

## Starting Out with Programming Logic and Design Prentice Hall

understanding through intuitive explanations and practical examples. Purchase of the print book includes a free eBook in PDF, Kindle, and ePub formats from Manning Publications. About the Technology Machine learning has made remarkable progress in recent years. We went from near-unusable speech and image recognition, to nearhuman accuracy. We went from machines that couldn't beat a serious Go player, to defeating a world champion. Behind this progress is deep learning—a combination of engineering advances, best practices, and theory that enables a wealth of previously impossible smart applications. About the Book Deep Learning with Python introduces the field of deep learning using the Python language and the powerful Keras library. Written by Keras creator and Google AI researcher Franç ois Chollet, this book builds your understanding through intuitive explanations and practical examples. You'll explore challenging concepts and practice with applications in computer vision, naturallanguage processing, and generative models. By the time you finish, you'll have the knowledge and hands-on skills to apply deep learning in your own projects. What's Inside Deep learning from first principles Setting up your own deep-learning environment Image-classification models Deep learning for text and sequences Neural style transfer, text generation, and image generation About the Reader Readers need intermediate Python skills. No previous experience with Keras, TensorFlow, or machine learning is required. About the Author François Chollet works on deep learning at Google in Mountain View, CA. He is the creator of the Keras deep-learning library, as well as a contributor to the TensorFlow machine-learning framework. He also does deep-learning research, with a focus on computer vision and the application of machine learning to formal reasoning. His papers have been published at major conferences in the field, including the Conference on Computer Vision and Pattern Recognition (CVPR), the Conference and Workshop on Neural Information Processing Systems (NIPS), the International Conference on Learning Representations (ICLR), and others. Table of Contents PART 1 - FUNDAMENTALS OF DEEP LEARNING What is deep learning? Before we begin: the mathematical building blocks of neural networks Getting started with neural networks Fundamentals of machine learning PART 2 - DEEP LEARNING IN PRACTICE Deep learning for computer vision Deep learning for text and sequences Advanced deep-learning best practices Generative deep learning Conclusions appendix A - Installing Keras and its dependencies on Ubuntu appendix B - Running Jupyter notebooks on an EC2 GPU instance *Let Us Python Solutions* No Starch Press Python Crash Course is a fast-paced, thorough introduction to Python that will have you writing programs, solving problems, and making things that work in no time. In the first half of the book, you'll learn about basic programming concepts, such as lists, dictionaries, classes, and loops, and practice writing clean and readable code with exercises for each topic. You'll also learn how to make your programs interactive and how to test your code safely before adding it to a project. In the second half of the book, you'll put your new knowledge into practice with three substantial projects: a Space Invaders- inspired arcade game, data visualizations with Python's super-handy libraries, and a simple web app you can deploy online. As you work through Python Crash Course you'll learn how to: – Use powerful Python libraries and tools, including matplotlib, NumPy, and Pygal – Make 2D games that respond to keypresses and mouse clicks, and that grow more difficult as the game progresses - Work with data to generate interactive visualizations - Create and customize Web apps and deploy them safely online - Deal with mistakes and errors so you can solve your own programming problems If you've been thinking seriously about digging into programming, Python Crash Course will get you up to speed and have you writing real programs fast. Why wait any longer? Start your engines and code! Uses Python 2 and 3 **Python Workout** John Wiley & Sons The Hitchhiker's Guide to Python takes the journeyman Pythonista to true expertise. More than any other language, Python was created with the philosophy of simplicity and parsimony. Now 25 years old, Python has become the primary or secondary language (after SQL) for many business users. With popularity comes diversity—and possibly dilution. This guide, collaboratively written by over a hundred members of the Python community, describes best practices currently used by package and application developers. Unlike other books for this audience, The Hitchhiker's Guide is light on reusable code and heavier on design philosophy, directing the reader to excellent sources that already exist. *Elements of Programming Interviews* Addison-Wesley Can You Learn Python In A Fun And Practical Way? With This Book, You Can! Do you want to learn one of the most in-demand programming languages of today and start an exciting career in data science, web development, or another field of your choice? Learn Python! Python is easy to read because the code looks a lot like regular English, but don't let this simplicity deceive you: it's one of the most powerful and versatile programming languages out there! In fact, it powers many of your favorite websites and services, including Instagram, Spotify, and even Google! This book takes you on a practical journey through the amazing features of Python. Unlike books that focus on theoretical concepts only, this book will show you how Python is actually used - and encourage you to get creative! Here's what you'll find in this book: Practical programming exercises that will help you apply programming concepts to reallife situations Debugging exercises that will teach you to notice errors in Python code quickly Fun projects that will really test your knowledge and motivate you to practice even more Valuable tips for mastering Python quickly An answer key to check if you were

*Python Crash Course* Simon and Schuster

I was very frustrated with IT Books. The main issue with all book dealing with Python is poorly-leveled. So I've tried to make a book for everyone. You don't nee any background to understand it. Python is for everyone. *Python Workbook* "O'Reilly Media, Inc."

A Functional Start to Computing with Python enables students to quickly learn computing without having to use loops, variables, and object abstractions at the start. Requiring no prior programming experience, the book draws on Python's flexible data types and operations as well as its capacity for defining new functions. Along with the specifics of Python, the text covers important concepts of computing, including software engineering motivation, algorithms behind syntax rules, advanced functional programming ideas, and, briefly, finite state machines. Taking a student-friendly, interactive approach to teach computing, the book addresses more difficult concepts and abstractions later in the text. The author presents ample the foundations, as detailed explanation of programming language concepts are given in simple explanations of data types, operators, and expressions. He also describes comprehensions—the powerful specifications of lists and dictionaries—before introducing loops and variables. This approach helps students better understand assignment syntax and iteration by giving them a mental model of sophisticated data first. Web Resource The book's supplementary website at http://functionalfirstpython.com/ provides many ancillaries, including: Interactive flashcards on Python language elements Links to extra support for each chapter Unit testing and programming exercises An interactive Python stepper tool Chapter-by-chapter points Material for lectures

really does something - even if it's just printing text on the screen - your excitement and motivation will become unstoppable and you'll you select the correct ISBN. Several versions of products MyLab(tm) Programming exis yearn for more and more programming challenges that will hone your skills! This book is a perfect companion for any beginning Python registrations are not transferable. To register for and use MyLab Programming, you may al programmer. If you've tried learning Python before but got discouraged by too much theory... this book is guaranteed to rekindle your interest in Python programming! Are you ready to start writing Python apps that really work? Scroll up, click on "Buy Now with 1-Click", and Get Your Copy Now! Python Programming "O'Reilly Media, Inc." Master Python Programming with a unique Hands-On Project Have you always wanted to learn computer programming but are afraid it'll be too difficult for you? Or perhaps you know other programming languages but are interested in learning the Python language fast? This book is for you. You no longer have to waste your time and money learning Python from lengthy books, expensive online courses or complicated Python tutorials. What this book offers... Python for Beginners Complex concepts are broken down into simple steps to ensure that you can easily master the Python language even if you have never coded before. Carefully Chosen Python Examples Examples are carefully chosen to illustrate all concepts. In addition, the output for all examples are provided immediately so you do not have to wait till you have access to your computer to test the examples. Learn The Python Programming Language Fast Concepts are presented in a "to-the-point" style to cater to the busy individual. With this book, you can learn Python in just one day and start coding immediately. How is this book different... The best way to learn Python is by doing. This book includes a complete project at the end of the book that requires the application of all the concepts taught previously. Working through the project will not only give you an immense sense of achievement, it"ll also help you retain the knowledge and master the language. Are you ready to dip your toes into the exciting world of Python coding? This book is for you. Click the "Add to Cart" button to buy it now. What you'll learn: What is Python? What software you need to code and run Python programs? What are variables? What mathematical operators are there in Python? What are the common data types in Python? What are Lists and Tuples? How to format strings How to accept user inputs and display outputs How to make decisions with If statements How to control the flow of program with loops How to handle errors and exceptions What are functions and modules? How to define your own functions and modules How to work with external files .. and more... Finally, you'll be guided through a hands-on project that requires the application of all the topics covered. Click the "Add to Cart" button now to start learning Python. Learn it fast and learn it well. Fundamentals of Python: First Programs "O'Reilly Media, Inc." THIS TEXTBOOK is about computer science. It is also about Python. However, there is much more. The study of algorithms and data structures is central to understanding what computer science is all about. Learning computer science is not unlike learning any other type of difficult subject matter. The only way to be successful is through deliberate and incremental exposure to the fundamental ideas. A beginning computer scientist needs practice so that there is a thorough understanding before continuing on to the more complex parts of the curriculum. In addition, a beginner needs to be given the opportunity to be successful and gain confidence. This textbook is designed to serve as a text for a first course on data structures and algorithms, typically taught as the second course in the computer science curriculum. Even though the second course is considered more advanced than the first course, this book assumes you are beginners at this level. You may still be struggling with some of the basic ideas and skills from a first computer science course and yet be ready to further explore the discipline and continue to practice problem solving. We cover abstract data types and data structures, writing algorithms, and solving problems. We look at a number of data structures and solve classic problems that arise. The tools and techniques that you learn here will be applied over and over as you continue your study of computer science. which your instructor will provide. Used books, rentals, and purchases made outside of Pearson If purchasing or renting from companies other than Pearson, the access codes for MyLab Programming may not be included, may be incorrect, or may be previously redeemed. Check with the seller before completing your purchase. For courses in Python programming. This package includes MyLab Programming. A clear and student-friendly introduction to the fundamentals of Python In Starting Out with Python®, 4th Edition, Tony Gaddis' accessible coverage introduces students to the basics of programming in a high level language. Python, an easy-to-learn and increasingly popular object-oriented language, allows readers to become comfortable with the fundamentals of programming without the troublesome syntax that can be challenging for novices. With the knowledge acquired using Python, students gain confidence in their skills and learn to recognize the logic behind developing high-quality programs. Starting Out with Python discusses control structures, functions, arrays, and pointers before objects and classes. As with all Gaddis texts, clear and easy-to-read code listings, concise and practical real-world examples, focused explanations, and an abundance of exercises appear in every chapter. Updates to the 4th Edition include revised, improved problems throughout, and new Turtle Graphics sections that provide flexibility as assignable, optional material. Personalize learning with MyLab Programming. MyLab(tm) Programming is an online learning system designed to engage students and improve results. MyLab Programming consists of programming exercises correlated to the concepts and objectives in this book. Through practice exercises and immediate, personalized feedback, MyLab Programming improves the programming competence of beginning students who often struggle with the basic concepts of programming languages. 0134543661 / 9780134543666 Starting Out with Python Plus MyLab Programming with Pearson eText -- Access Card Package, 4/e Package consists of: 0134444329 / 9780134444321 Starting Out with Python 0134484967 / 9780134484969 MyLab Programming with Pearson eText -- Access Code Card -- for Starting Out with Python Students can use the URL and phone number below to help answer their questions: http://247pearsoned.custhelp.com/app/home 800-677-6337Python for EverybodyPython for Everybody is designed to introduce students to programming and software development through the lens of exploring data. You can think of the Python programming language as your tool to solve data problems that are beyond the capability of a spreadsheet.Python is an easy to use and easy to learn programming language that is freely available on Macintosh, Windows, or Linux computers. So once you learn Python you can use it for the rest of your career without needing to purchase any software.This book uses the Python 3 language. The earlier Python 2 version of this book is titled "Python for Informatics: Exploring Information".There are free downloadable electronic copies of this book in various formats and supporting materials for the book at www.pythonlearn.com. The course materials are available to you under a Creative Commons License so you can adapt them to teach your own Python course.Python Programming

## **Machine Learning with Python Cookbook** Lulu.com

The easy way to learn programming fundamentals with Python Python is a remarkably powerful and dynamic programming language that's used in a wide variety of application domains. Some of its key distinguishing features include a very clear, readable syntax, strong introspection capabilities, intuitive object orientation, and natural expression of procedural code. Plus, Python features full modularity, supporting hierarchical packages, exception-based error handling, and modules easily written in C, C++, Java, R, or .NET languages, such as C#. In addition, Python supports a number of coding styles that include: functional, imperative, object-oriented, and procedural. Due to its ease of use and flexibility, Python is constantly growing in popularity—and now you can wear your programming hat with pride and join the ranks of the pros with the help of Packages 16. Namespaces 17. Classes and Objects 18. Intricacies of Classes and Objects 19. Containe this guide. Inside, expert author John Paul Mueller gives a complete step-by-step overview of all there is to know about Python. From performing common and advanced tasks, to collecting data, to interacting with package—this book covers it all! threading 25. Synchronization Use Python to create and run your first application Find out how to troubleshoot and fix errors Learn to work with

Anaconda and use Magic Functions Benefit from completely updated and revised information since the last edition If you've never used Python or are new to programming in general, Beginning Programming with Python For Dummies is a helpful resource that will set you up for success. Begin to Code with Python Starting Out with PythonNOTE: Before purchasing, check with your instructor to ensure hardware--including Arduino. Make sure to check out 10 of the over 60 video recipes for this book at: The world of Raspberry Pi is evolving quickly, with many new interface boards and software libraries becoming available all the time. In this cookbook, prolific hacker and author Simon Monk provides more than 200 practical recipes for running this tiny low-cost computer with Linux, programming it with Python, and hooking up sensors, motors, and other

Solutions to all Exercises in Let Us Python, Cross-check Your Solutions DESCRIPTION Practice! That is what Python Programming is all about. To be able to master Python you need to practise writing a large number of programs in it. As you try to do so, you would find that there are multiple ways of writing any program. So you need to find out whether you have chosen the best way to implement your program. ThatÕs where you would find this book useful. Ê ÔLet Us PythonÕ contains exercises at the end of each chapter. Solving these exercises would help you build your Python skills. As you do so, many of you would feel the need for a trusted companion who will ratify your answers and programs. ÔLet Us Python SolutionsÕ will be that trusted companion. It will help you validate your answers and teach you how to write better Python programs. Ê KEY FEATURES - Strengthens manner. $\hat{E}$   $\hat{E}$   $\hat{E}$ topics in an organized manner. - Prepares you for coding related interview and theoretical questions. - Provides In depth explanation of complex topics and Questions. - Focuses on how to think logically to solve a problem. - Follows a systematic approach that will help you to prepare for an interview in short duration of time. - Exercises are exceptionally useful to complete the readerÕs understanding of a topic. Ê WHAT WILL YOU LEARN 1. Data types, Control flow instructions, consoleÊ & File Input/Output 2. Strings, list & tuples, List comprehension 3. Sets & Dictionaries, Functions & Lambdas 4. Dictionary Comprehension 5. Modules, classes and objects, Inheritance 6. Operator overloading, Exception handling 7. Iterators & Generators, Decorators, Command-line Parsing Ê WHO THIS BOOK IS FOR Students, Programmers, researchers, and software developers who wish to learn the basics of Python programming language.  $\hat{E}$  Table of Contents $\hat{E}$  1. Introduction to Python 2. Python Basics $\hat{E}$   $\hat{E}$   $\hat{E}$  3. Strings 4. Decision Control Instruction 5. Repetition Control Instruction 6. Console Input/Output 7. Lists 8. Tuples 9. Sets 10. Dictionaries 11. Comprehensions 12. Functions 13. Recursion 14. Functional Programming 15. Modules and Inheritance 20. Iterators and Generators 21. Exception Handling 22. File Input/OutputÊ 23. Miscellany 24. Multi-**Raspberry Pi Cookbook** Franklin, Beedle & Associates, Inc.

http://razzpisampler.oreilly.com/ You can purchase all recipes at:

Head First Programming "O'Reilly Media, Inc."

Provides an introduction to numerical methods for students in engineering. It uses Python 3, an easy-to-use, high-level programming language.

*C++ Primer* Microsoft Press

This practical guide provides nearly 200 self-contained recipes to help you solve machine learning challenges you may encounter in your daily work. If you're comfortable with Python and its libraries, including pandas and scikit-learn, you'll be able to address specific problems such as loading data, handling text or numerical data, model selection, and dimensionality reduction and many other topics. Each recipe includes code that you can copy and paste into a toy dataset to ensure that it actually works. From there, you can insert, combine, or adapt the code to help construct your application. Recipes also include a discussion that explains the solution and provides meaningful context. This cookbook takes you beyond theory and concepts by providing the nuts and bolts you need to construct working machine learning applications. You'll find recipes for: Vectors, matrices, and arrays Handling numerical and categorical data, text, images, and dates and times Dimensionality reduction using feature extraction or feature selection Model evaluation and selection Linear and logical regression, trees and forests, and k-nearest neighbors Support vector machines (SVM), naïve Bayes, clustering, and neural networks Saving and loading trained models

The Hitchhiker's Guide to Python No Starch Press

The second edition of the best-selling Python book in the world (over 1 million copies sold!). A fast-paced, no-nonsense guide to programming in Python. Updated and thoroughly revised to reflect the latest in Python code and practices. Python Crash Course is the world's best-selling guide to the Python programming language. This fast-paced, thorough introduction to programming with Python will have you writing programs, solving problems, and making things that work in no time. In the first half of the book, you'll learn basic programming concepts, such as variables, lists, classes, and loops, and practice writing clean code with exercises for each topic. You'll also learn how to make your programs interactive and test your code safely before adding it to a project. In the second half, you'll put your new knowledge into practice with three substantial projects: a Space Invaders-inspired arcade game, a set of data visualizations with Python's handy libraries, and a simple web app you can deploy online. As you work through the book, you'll learn how to: • Use powerful Python libraries and tools, including Pygame, Matplotlib, Plotly, and Django • Make 2D games that respond to keypresses and mouse clicks, and that increase in difficulty • Use data to generate interactive visualizations • Create and customize web apps and deploy them safely online • Deal with mistakes and errors so you can solve your own programming problems If you've been thinking about digging into programming, Python Crash Course will get you writing real programs fast. Why wait any longer? Start your engines and code!

#### **Python Crash Course, 2nd Edition** No Starch Press

This book is suitable for use in a university-level first course in computing (CS1), as well as the increasingly popular course known as CS0. It is difficult for many students to master basic concepts in computer science and programming. A large portion of the confusion can be blamed on the complexity of the tools and materials that are traditionally used to teach CS1 and CS2. This textbook was written with a single overarching goal: to present the core concepts of computer science as simply as possible without being simplistic.